## THE PENNSYLVANIA STATE UNIVERSITY SCHREYER HONORS COLLEGE

## DEPARTMENT OF ENGINEERING SCIENCE AND MECHANICS AND ELECTRICAL ENGINEERING

## EXPLORING THE CONCEPT OF SELF OSCILLATING PHOTOVOLTAICS

## BEVERLY POST

Spring 2015

A thesis submitted in partial fulfillment of the requirements for baccalaureate degrees in Engineering Science and Electrical Engineering honors in Engineering Science

Reviewed and approved\* by the following:

Noel Chris Giebink Assistant Professor of Electrical Engineering Thesis Supervisor

Joseph L. Rose Professor of Engineering Science and Mechanics **Honors** 

Judith A. Todd P. B. Breneman Deparment Head Chair Professor, Department of Engineering Science and Mechanics

\* Signatures are on file in the Schreyer Honors College and the Engineering Science and Mechanics office.

## **ABSTRACT**

Solar cell technology has the potential to be highly competitive in the energy market, as the Sun produces more than enough energy daily to offset humanity's yearly needs. However, in order for it to become competitive, the costs associated with producing solar cells must decrease. Researchers have been looking at ways to increase the efficiency of solar cells, thus increasing the usable energy from a single cell, as well as looking at ways to gather solar energy from larger areas, known as solar concentration. There is, though, another large cost associated with solar cell production and usage. This is the cost to convert DC power to usable AC power, which makes the energy from these cells usable.

Since most energy used in the United States is in the form of AC power and solar cells produce DC power, expensive inverters are needed to convert the energy. This thesis aims to find a new way to perform this conversion using memristive devices in a relaxation oscillation circuit. Memristors are two terminal circuit elements whose resistance depends on the previous applied voltage. Using this technology along with a relaxation oscillation circuit, a circuit model was developed along with desired hysteretic I-V characteristics. This model was then implemented in MATLAB to test for working parameters that would satisfy the conditions.

## **TABLE OF CONTENTS**

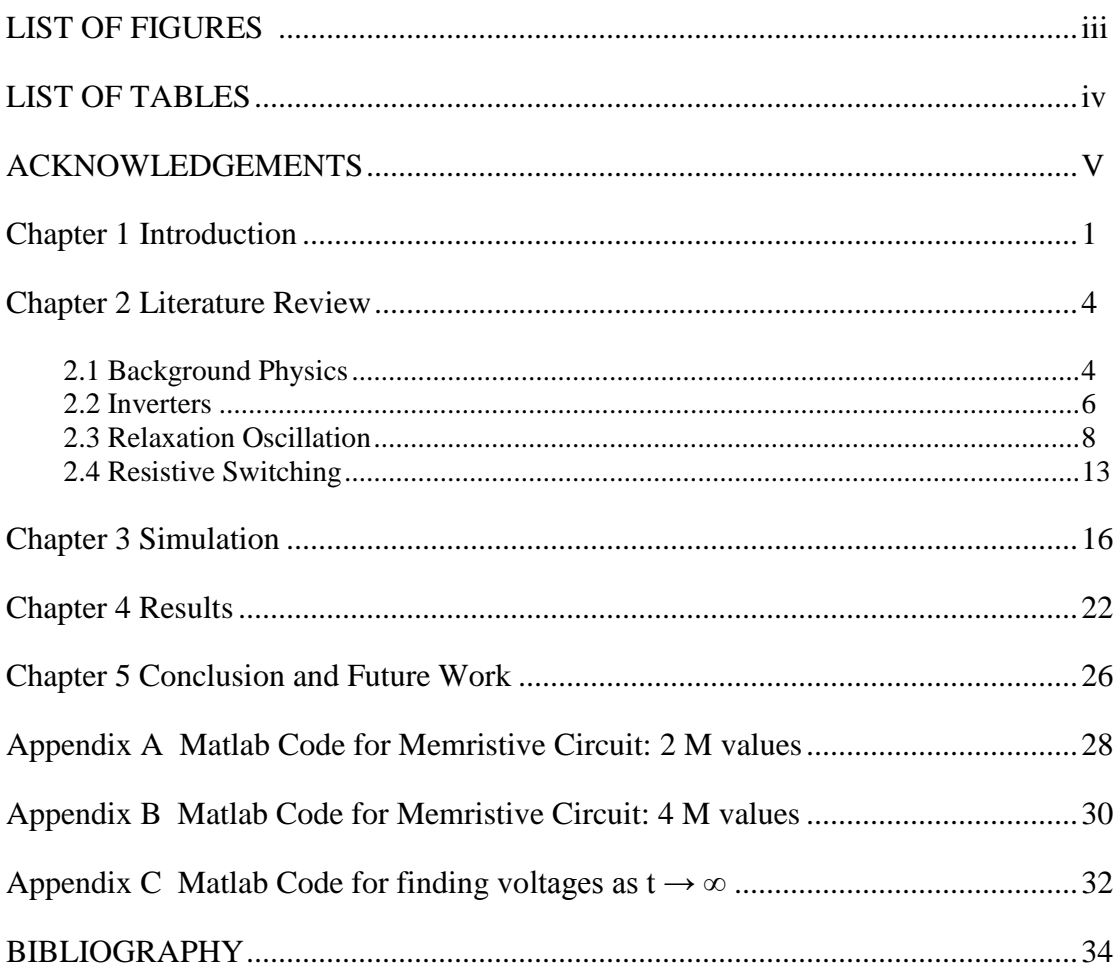

## **LIST OF FIGURES**

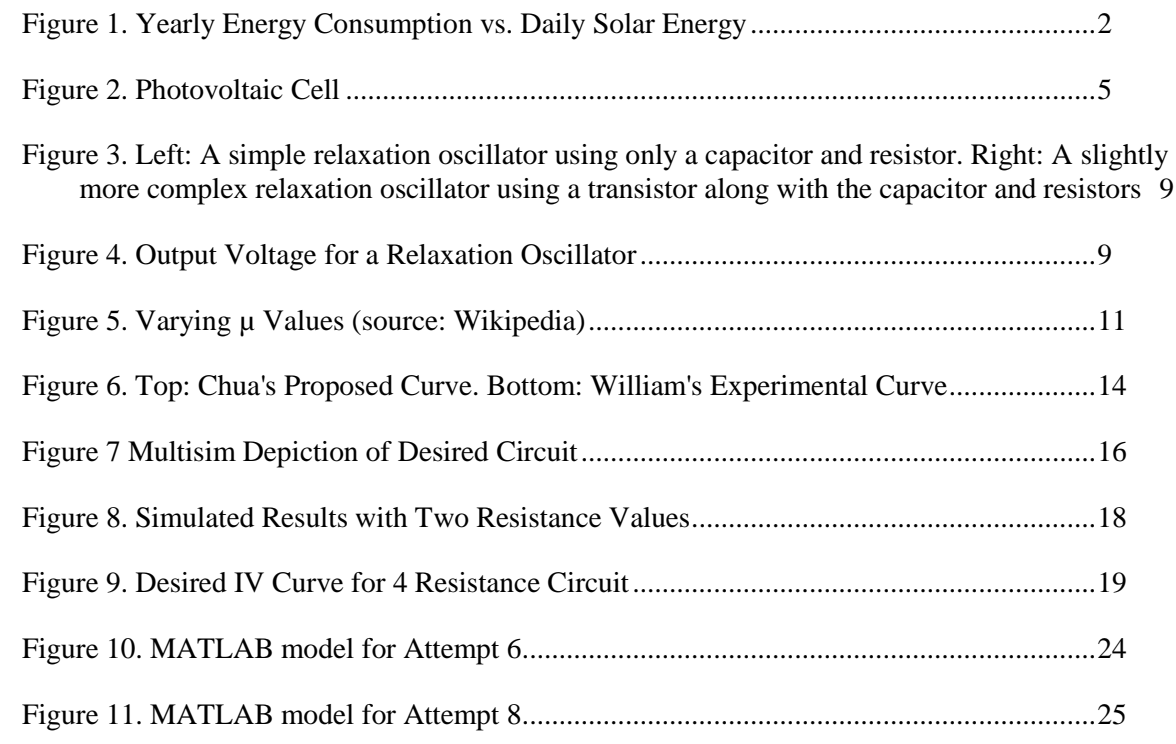

# **LIST OF TABLES**

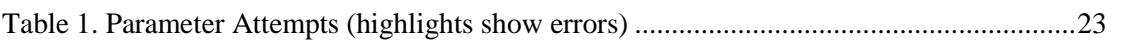

## **ACKNOWLEDGEMENTS**

I would like to thank my advisor, Professor Chris Giebink, for his knowledge and direction throughout this entire project. I appreciate all of his patience and encouragement during this process.

I would also like to thank all of the faculty and staff of the Engineering Science and Mechanics Department for all of their guidance throughout my time here at Penn State.

## **Chapter 1**

#### **Introduction**

<span id="page-6-0"></span>The photovoltaic effect, first discovered by the French physicist Antoine-Cesar Becquerel in 1839, is the basis of how solar cells operate. He observed that a voltage was created when the electrode was exposed to light. Charles Fritts further explored this phenomenon in 1883. He made the first "true solar cell" using the semiconductor selenium and a thin layer of gold<sup>1</sup>. However, his cell had an efficiency of under 1%. In 1954, Daryl Chapin, Calvin Fuller and Gerald Pearson of Bell Labs created the first efficient solar cell, with a 6% efficient silicon p-n junction<sup>2</sup>. They were able to power a toy windmill and radio with this cell. In 1958, a US satellite, Vanguard 1, was sent into spaced equipped with solar panels to power its radios. This began the investment into the solar energy industry.

Due to global climate change and the rising costs in oil and other carbon "fossil" fuels, the interest in renewable energy has been on the rise. Solar energy is one of the most promising of the renewable energy options (including solar, hydroelectric, wind, nuclear, biomass, geothermal, etc.) since it does not require moving parts, has small environmental impact and could potentially create large amounts of power if efficient. Figure 1 below shows a comparison of the world's current *yearly* energy consumption (red) verses the amount of energy available from the sun *daily* (red).

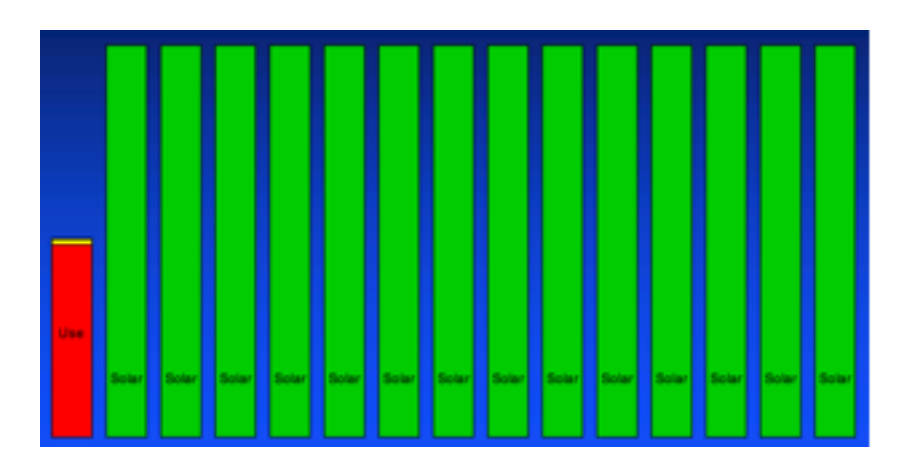

**Figure 1. Yearly Energy Consumption vs. Daily Solar Energy**

<span id="page-7-0"></span>There are several ways to make solar energy a more viable energy option. One way is to increase the efficiency of solar cells. This will increase the amount of usable energy for any given area of solar cell. Another method would be to increase the area where the sunlight is collected, known as solar concentration.

Traditional or "first generation" solar cells are single-crystalline silicon single junction devices that make up around 85% of the industry today. Unfortunately, these solar cells are expensive, bulky and difficult to create. They also come with a max energy conversion efficiency between 31% and 41% due to fundamental thermodynamics, known as Shockley-Queisser efficiency limit<sup>4</sup>. "Second generation" cells are thin films of amorphous silicon and other semiconductor materials. While these are cheaper than first generation cells, they are also less efficient, due to non-radiative recombination losses and lower film quality. "Third generation" cells aim to both decrease the production costs as well as increase efficiency in solar energy. The current cost of solar energy is \$1/Watt and these third generation cells strive to decrease this to less than \$0.20/Watt<sup>4</sup>. Third generation cells try to combine the advantages of the previous two generations. The new technologies being looked into include multi-junction cells, intermediate band cells, hot carrier cells, and by looking at new materials such as quantum dots/wells.

Solar concentrators use Fresnel lenses to bend and focus rays of sunlight towards one specific spot. By placing a solar concentrator on a solar cell, the cell becomes more efficient because it now has more focused light coming in. There are currently two main methods to increase solar concentration, one uses parabolic trough mirrors and the other mirror arrays. Unfortunately these are very large and complicated and used only in industrial power plants. A newer concentrator, called luminescent solar concentrators (LSCs), is a glass or plastic plate coated with a dye, called luminophores. The luminophores absorb solar light in the material and then directs the energy in random directions. The light is then absorbed by solar cells on the edges of the plate<sup>5,6</sup>. LSCs help increase the effective area and thus make each solar cell more efficient and cheaper.

Another aspect not often looked at is the conversion from direct current to alternating current using inverters. Solar cells produce direct current (DC), but most appliances run on alternating current (AC), so a conversion must take place. If this step could be cut out, the cost of using solar cells for energy would decrease, which is the main focus of this thesis.

#### **Chapter 2**

## **Literature Review**

#### **2.1 Background Physics**

<span id="page-9-1"></span><span id="page-9-0"></span>The amount of energy from a photon of light (Eph) can be determined from its frequency,  $\nu$ , or wavelength,  $\lambda$  by the following equation:

$$
E_{ph} = hv = \frac{hc}{\lambda}
$$

where h is Planks constant and c is the speed of light. Semiconductors have what is called a band gap, which is the energy separation between its valence band and conduction band. If a semiconductor gains energy greater than or equal to this band gap energy, electrons from the valence band become excited and jump into the conduction band. When this happens, the semiconductor material now becomes conductive<sup>7</sup>.

For a photovoltaic device, photons in incident light interact with the electrons in a semiconductor when they have energy greater or equal to the band gap energy. The photon is absorbed when it interacts with an electron that can transition to another excited state. As the photon is absorbed, what is called a hole is left behind. As electrons and holes are excited near the p-n junction, they start to move due to the built-in electric field, known as the photovoltaic effect. This creates a potential difference (voltage) or a direct current, which delivers a power to an external load.

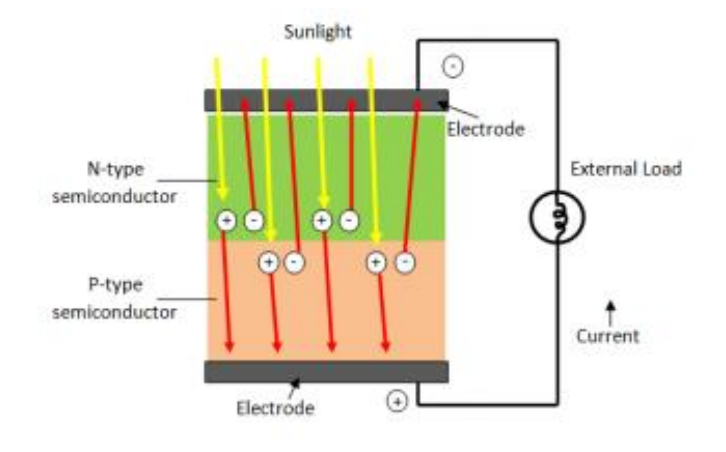

**Figure 2. Photovoltaic Cell**

<span id="page-10-0"></span>To make this effect happen, p-n junctions are required. P-n junctions are created when a semiconductor is doped in two different layers. A material is doped by adding atoms differing in makeup than the original material. In silicon, for instance, to create free electrons, Phosphorus atoms are usually introduced, since they have more valence electrons. This is called n-type doping. To create free holes, Boron atoms can be introduced since they have fewer valence electrons. This is called p-type doping. By joining two layers, one with n-type and one with ptype, the free electrons in the n-type layer will diffuse into the holes in the p-type layer. This creates an electric field that creates an equilibrium. This equilibrium causes the drift of electrons and holes from the electric field to equal the natural diffusion that occurs. When photons are added to this, the equilibrium is disturbed and the photon carriers drift across the p-n junction, which creates a direct current.

#### **2.2 Inverters**

<span id="page-11-0"></span>When solar cells produce electricity, it is in the form of direct current (DC). DC power is that of your typical battery, used for charging phones and simple appliances. However, many of the appliances used today are designed to work with alternating current (AC) power, which is the type of electricity that comes out of a wall socket in your house. This is because in the 19<sup>th</sup> century, Nikola Tesla and Thomas Edison debated over whether DC or AC systems would be better or safer. Although Edison tried to convince that AC was dangerous, in the end Tesla's AC systems won, and today, most of our world runs on AC power<sup>8</sup>. Thus, in order to make solar cells useful for home use, a conversion from DC to AC is required. This is done through a DCto-AC inverter.

DC is the continuous flow of electrons due to a change in potential from one end of a wire or field to another. AC on the other hand, switches the direction of the flow of electrons (changes polarity) at a constant rate, usually 50-60 times a second (or a frequency of 50-60 Hz). DC usually has a lower voltage output than AC. For them to be useful, inverters must increase the DC voltage and then change it to  $AC<sup>9</sup>$ .

There are several different types of inverters available. Early inverters were mechanical, using electromagnetic switches to turn on and off at very high speeds. Current flows from one end of the circuit until it hits a magnet. Once the magnet is activated, it pulls a wire on a spring. This wire then comes in contact with the circuit, reversing the flow of current. Once the magnet is released, the spring releases the wire and the current again switches direction. This process then continues to repeat<sup>9</sup>. These inverters usually create a square-wave output, which can only be used for certain electrical appliances<sup>8</sup>.

Typical AC looks more like a sine-wave that gradually changes from one direction to another. Modern inverters are electric inverters, which can create a smoother output using oscillator circuits. These inverters use transistors, inductors and capacitors to make the output current rise and fall gradually, as these components are able to filter and store energy. Unfortunately in this process, some power is lost in the form of heat. Inverter efficiencies vary based on the amount of power being used. They can range from just over 50% to over 90%, with a typical solar inverter being around 95% efficient $10$ .

In order to get a pure sine-wave output, an oscillator must be used. Simple oscillators such as a Wien Bridge with FET can be used and the output remains stable due to the feedback. Using a transformer, the output can then be amplified by increasing the voltage. Other inverters use microcontrollers and their pulse width modulation operation to create a pure output wave  $10$ . However, as each of these inverters become more accurate, they also get increasingly more expensive.

#### **2.3 Relaxation Oscillation**

<span id="page-13-0"></span>Self oscillating systems take an input from a power source with no periodicity and create an output with periodic motion. The difference between self oscillations and forced oscillations is that an outside force must be continually applied to the forced oscillation to keep the periodic motion going. In forced oscillations, if the external force is removed, the periodic motion will decrease until it ceases motion (think of a swing that stops getting pushed)<sup>11</sup>. Self oscillators, however, are controlled by the oscillations themselves. Energy to reach the resonant frequency is caused by negative damping<sup>12</sup>. There are many familiar things that are self oscillators, such as "the heartbeat, the firing of neurons, ocean waves, turbines, clocks, many musical instruments (including the human voice), heat engines and lasers<sup>12</sup>." In this thesis, the goal is to take a steady power source (the DC solar cell) and create a maintained periodicity (AC power). To do this we will take a closer look at a specific type of self-oscillator called relaxation oscillators.

The simplest relaxation oscillators are RC circuits. In these, the voltage switches between two fixed values as the capacitor charges and discharges once reaching a threshold. Relaxation oscillators receive their name because the output 'relaxes' towards a fixed value with a periodicity determined by the RC time constant. Two simple examples of relaxation oscillators and an example of a relaxation oscillator output are shown in the figures below.

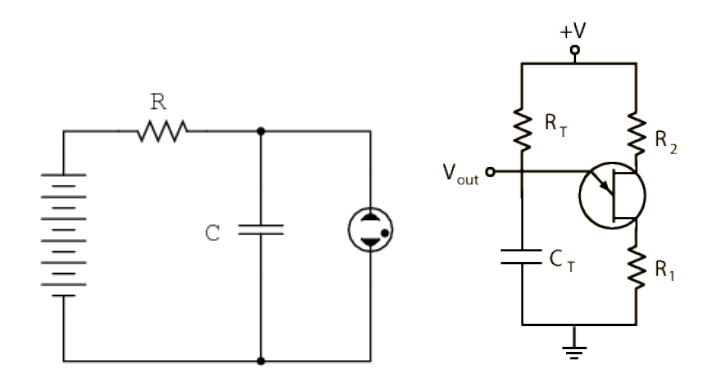

<span id="page-14-0"></span>**Figure 3. Left: A simple relaxation oscillator using only a capacitor and resistor. Right: A slightly more complex relaxation oscillator using a transistor along with the capacitor and resistors**

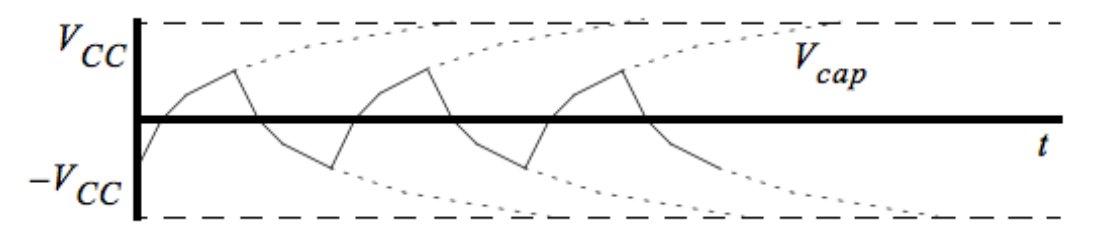

**Figure 4. Output Voltage for a Relaxation Oscillator**

<span id="page-14-1"></span>Self-oscillation was experimentally being observed since the late  $19<sup>th</sup>$  century, with G. B. Airy in 1830 being the first to look at the concept of self-oscillation, where "he characterized the vibration of the human vocal chords as a form of 'perpetual motion compatible with the laws of Newtonian physics."<sup>12</sup> Later, in 1880, French engineer Jean-Marie-Anatole Gerard-Lescuyer observed a switching of current direction phenomenon in his research at the manufacture of electrical generators. He noticed that this reciprocating motion occurred at constant periodic intervals. Gerard-Lescuyer describes it as follows:

> "As soon as the circuit is closed the magnetoelectrical machine begins to move; it tends to take a regulated velocity in accordance with the intensity of the current by which it is excited; but suddenly it slackens its speed, stops, and start again in the opposite direction, to stop again and rotate in the same direction as before. In

a word, it receives a regular reciprocating motion which lasts as long as the current that produces it."<sup>13</sup>

The following four self-oscillating systems all show relaxation oscillation behavior 1: series dynamo machine conducted by Gerard-Lescuyer (1880) 2: the musical arc discovered by Duddell (1901) and investigated by Blondel (1905), 3: the triode invented by de Forest (1907), and 4: the multivibrator elaborated by Abraham and Bloch (1917). Poincare (1908 musical arc), Janet (1919 series dynamo machine) and Blondel (1919 triode) all came up with a differential equation to describe self-oscillating systems. Janet later realized that all three of their systems could be derived from the same equation.

By the 60's, the Dutch electrical engineer and physicist Balthasar van der Pol was well known as a radio scientist and a leader in nonlinear circuits. British mathematician states "his work formed the basis of much of the modern theory of nonlinear oscillations […] In his paper, on "Relaxation-Oscillations" van der Pol was the first to discuss oscillations which are *not* nearly linear."<sup>14</sup> Van der Pol is often associated with being the discoverer of relaxation oscillations with the solution to his triode circuit equation in  $1922^{15}$ . Aubin and Dahan-Dalmedico explain this discovery as follows.

> "By simplifying the equation for the amplitude of an oscillating current driven by a triode, van der Pol has exhibited an example of a dissipative equation without forcing which exhibited sustained spontaneous oscillations:

$$
v'' - e(1 - v^2)v' + v = 0
$$

In 1926, when he started to investigate its behavior for large values of e (where in fact the original technical problem required it to be smaller than 1), van der Pol disclosed the theory of relaxation oscillation."

Then, in 1926, van der Pol proposed his generic dimensionless equation that described the dynamical properties of all three of Poincare, Janet and Blondel's systems. Van der Pol took these experiments and created the concept of relaxation oscillations. This led to van der Pol's oscillator, an oscillator with non-linear damping, which is governed by the van der Pol equation, which is shown below.

$$
y'' - \mu(1 - y^2)y' + y = 0
$$

As the nonlinear damping parameter,  $\mu$ , value is varied, the limit cycle starts as a circle with  $\mu = 0$  and sharpens as  $\mu$  is increased. As  $\mu$  increases the oscillation period changes. This is shown in the figure below.

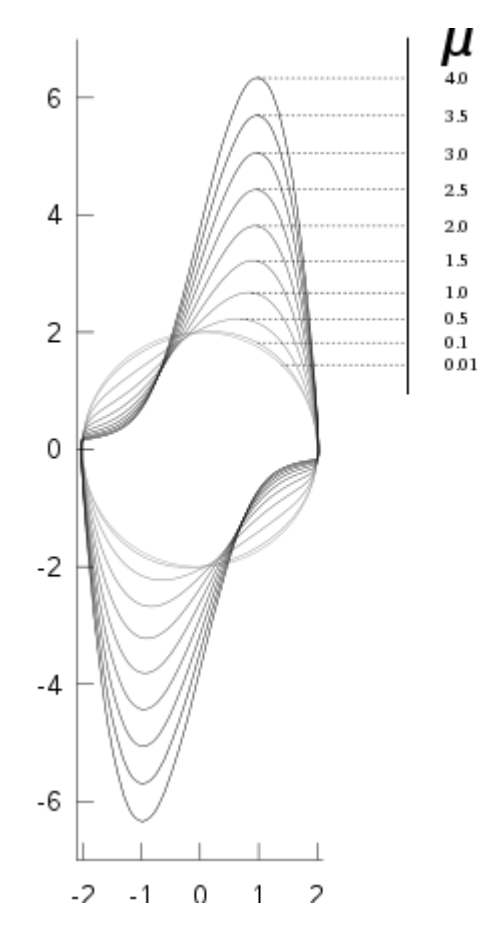

<span id="page-16-0"></span>**Figure 5. Varying µ Values (source: Wikipedia)**

Since the introduction of the van der Pol equation in the 1920's, relaxation oscillators have been used in a variety of physics, electronics, biology, neurology, sociology and economics applications.<sup>16</sup> Van der Pol was interested in the range of heart dynamics stability and used his equations to build models of the heart to study these ranges. His equation has also even been used to study seismology by creating models of geological fault line interactions. The nonlinear relaxation oscillator acts as the energy stored up before an earthquake erupts. Just like an earthquake, the relaxation oscillator builds up to the threshold level until suddenly it discharges. By adding complexity to a simple relaxation oscillator, seismologist can add in parameters to simulate different external factors on an earthquake to study them better<sup>17</sup>. In this thesis, relaxation oscillators will be incorporated with resistive switching materials to try to create a self oscillating sinusoidal output from a constant input.

#### **2.4 Resistive Switching**

<span id="page-18-0"></span>In order to make these oscillations, we will be trying to create a circuit using a resistive switching device, called memristors. Memristors are called the missing passive circuit element<sup>18</sup>. They are "missing" because they belong in the same category as capacitors (discovered in 1745), resistors (1827) and inductors (1831) all of which were discovered almost 150 years prior<sup>19, 20</sup>. These circuit elements relate the four circuit quantities: charge, current, voltage and magnetic flux. Memristors are two terminal circuit elements that relate charge moving through a circuit and magnetic flux surrounded by the circuit. Memristors are memory resistors, whose resistance depends on a complete past history of the memristor current (voltage). Once the voltage or current with respect to time is specified, the memristor behaves like a linear time-varying resistor. Memristors react to the past voltages. Strong E-fields or currents cause the dielectric within the memristor to change resistance.

In his 1971 paper, Leon Chua discovered the memristor by realizing there had to be another element. It was shown that memristors could not be built using the other three elements, thus declaring that it is fundamental<sup>18</sup>. The resistance of the device depends on the magnitude and the polarity of the voltage applied along with how long the voltage is applied. Once this voltage is removed, the memristor's resistance value remains constant to the value it had immediately prior to the voltage being removed. A memristor can be described as "a pipe that changes diameter with the amount and direction of water that flows through  $it^{19}$ ." Since the resistance changes based on the applied voltage, the I-V characteristic curves for memristors are hysteretic. The top image in the figure below is the original "pinched-hysteresis loops<sup>18</sup>" graph that Leon Chua proposed for the memristor's behavior. The bottom image is R. Stanley Williams's experimental result, which he called "bow ties"<sup>21</sup>.

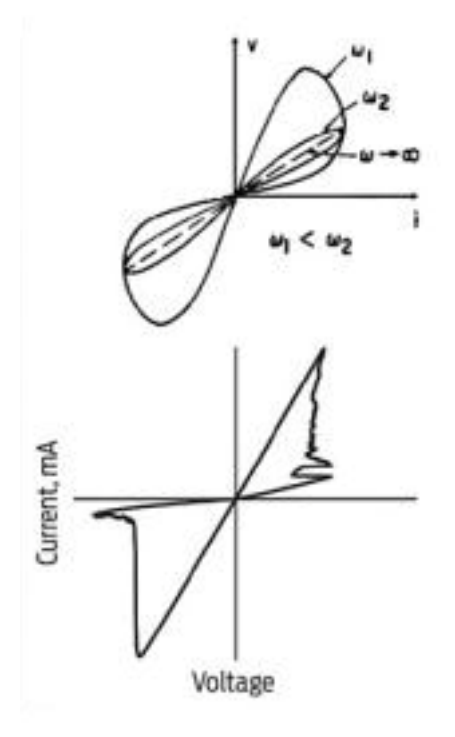

# <span id="page-19-0"></span>**Figure 6. Top: Chua's Proposed Curve. Bottom: William's Experimental Curve<sup>21</sup>** In 2008 Williams, a scientist at Hewlett-Packard Labs, and his lab group were the first to put Chua's 40 year old theories into practice by creating a physical memristive device out of titanium oxide. For the past 50+ years, the semiconductor industry has relied on Moore's Law of shrinking transistors to increase technological speed. However, at some point, this will have to end and the development of new electronics will need a new direction. Williams suggests that memristors could be this next big step since they remember their history<sup>19</sup>. Even after the applied voltage is removed, the memristor has the ability to remember its last resistance. If a voltage is then reapplied, the memristor returns to this value no matter how much time passed between it being turned off and on again. This could be huge for computer memory. Imaging being able to remove the battery from your computer, without saving or quitting any applications, and when you plug the battery back in the computer turns on just where you left everything. This is one potential future for computers built with memristors.

One example of this memristive phenomenon is in  $TiO<sub>2</sub>$  and  $TiO<sub>2-x</sub><sup>18</sup>$ . The key to the switching voltage is the bilayer of the two different  $TiO<sub>2</sub>$  species, since  $TiO<sub>2</sub>$  is insulating and  $TiO<sub>2-x</sub>$  is conductive. When a positive voltage is applied, the device turns on and when a negative voltage is applied, it turns off. As a positive voltage is applied to the top electrode, the oxygen vacancies are repelled from the  $TiO_{2-x}$  layer to the pure  $TiO_2$  layer. This, in turn, makes the  $TiO_2$ layer turn into  $TiO<sub>2-x</sub>$  and is now conductive, thus turning the device on. In contrast, when applying a negative voltage, the vacancies are attracted up towards the  $TiO<sub>2</sub>$  layer. The added thickness to the  $TiO<sub>2</sub>$  layer turns the device off. This all creates the memristance as the electrons and charged dopants are forced to move between the layers, creating different resistances, when different voltages are applied.

Another material currently being researched for memristive behavior is  $VO<sub>2</sub><sup>22/23</sup>$ . VO<sub>2</sub> is "a traditional binary compound with different polymorphs" meaning it can exist in more than one form<sup>22</sup>." It is this characteristic that allows  $VO<sub>2</sub>$  to switch conductance from an insulator to metal. It has an insulator-to-metal phase transition (IMT) that occurs at room temperature. An applied current, e-field, and photoexcitation all have the ability to control this transition in  $VO<sub>2</sub>$ . Four orders of magnitude change in the conductivity have been observed in the IMT of  $\text{VO}_2^{\,22}$ .

The role of the memristor in this thesis would be to act as a varying resistance depending on the applied voltage. A basic memristor would change between a conductive or ON state and a resistive or OFF state. We would want to choose a material that could allow the switching between these two states to be continuous and thus creating in-between states. In the basic simulation for this study, we will begin with two states and attempt to work up to an infinite number of states, or a continuously changing resistive device.

## **Chapter 3**

## **Simulation**

<span id="page-21-0"></span>The goal of this thesis is to create a self oscillating circuit using a memristive (resistive switching) element, which will switch resistances based on the voltage applied. If parameters can be selected to make the simulation in MATLAB create the desired output IV curve, then looking into actual materials with these characteristics will take place. The basic circuit used for this simulation is the solar cell modeled as a voltage source, a capacitor and memristor in parallel, all in series with a series resistor (see figure below). The resulting characteristic equation for this circuit is also shown below:

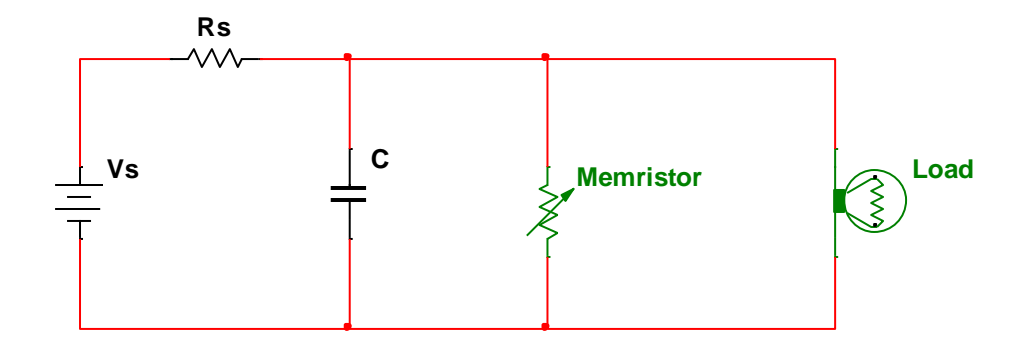

**Figure 7 Multisim Depiction of Desired Circuit**

$$
\frac{V-V_s}{R} + C\frac{V_n - V_{n-1}}{\Delta t} + \frac{V}{M} = 0
$$

<span id="page-21-1"></span>where V is the voltage across the memristive element,  $V_s$  is the voltage source, Rs is the series resistance, C is the capacitance, and M is the memristive resistance. The general solution to this equation is:

$$
V = V_s \left( 1 - e^{-\frac{t}{RC}} \right), \text{where } R = R_s || M
$$

However, as we move along the IV curve, this solution changes. This will be discussed further later on.

Since this is to be modeled in MATLAB the differential will be expressed in discrete time as  $\Delta V/\Delta t$ , giving the following equation:

$$
\frac{(V - V_o)}{R_s} + \frac{C(V_n - V_{n-1})}{\Delta t} + \frac{V}{M} = 0
$$

The solution to this equation is:

$$
V_n = \frac{\Delta t M R_s}{(M\Delta t + C R_s M + R_s \Delta t)} \left(\frac{V_s}{R_s} + \frac{C V_{n-1}}{\Delta t}\right)
$$

As the resistance across the memristor changes, the voltage across the capacitor is observed. As stated above in the Literature Review, many memristive devices exhibit hysteretic characteristics. In order to have the circuit oscillate, a hysteretic I-V curve for the circuit is also desired. The desired characteristics of the curve are shown in Figure 9.

To begin simulating this circuit, first only two different R values were chosen. This created the desired switching in voltage. Once the voltage reached a certain value, the resistance of the memristive element would change, thus causing the voltage to begin to decrease. However, with only using two resistances, this created a jump in current when the device switched, which is not realistic. The I-V, I-t, and V-t graphs for this circuit are shown below in Figure 8. For the sake of this simulation, arbitrary values for  $R_1$ ,  $R_2$ ,  $R_s$ ,  $C$ ,  $V_s$  and  $\Delta t$  were chosen. As long as the ratio of these parameters is the same, this circuit will produce the desired output. Changing the capacitance will only change the frequency.

To create the MATLAB model for this circuit, the conditions for when the memristive resistance was high or low had to be analyzed. For it to be a higher resistance, the current voltage had to be higher than the previous voltage and the voltage had to be lower than the switching

voltage. Once the voltage reached the high switching voltage (capacitor charging) and the previous resistance was high, then the memristor would switch to a lower resistance, which will then allow the capacitor to discharge. To stay on the lower resistance curve, the current voltage had to be lower than the previous voltage and above the low switching voltage. Once it reached the low switching voltage, the resistance switches back to the higher resistance. As this process continues, the circuit oscillates between the two resistances, charging and discharging the capacitor at some constant rate.

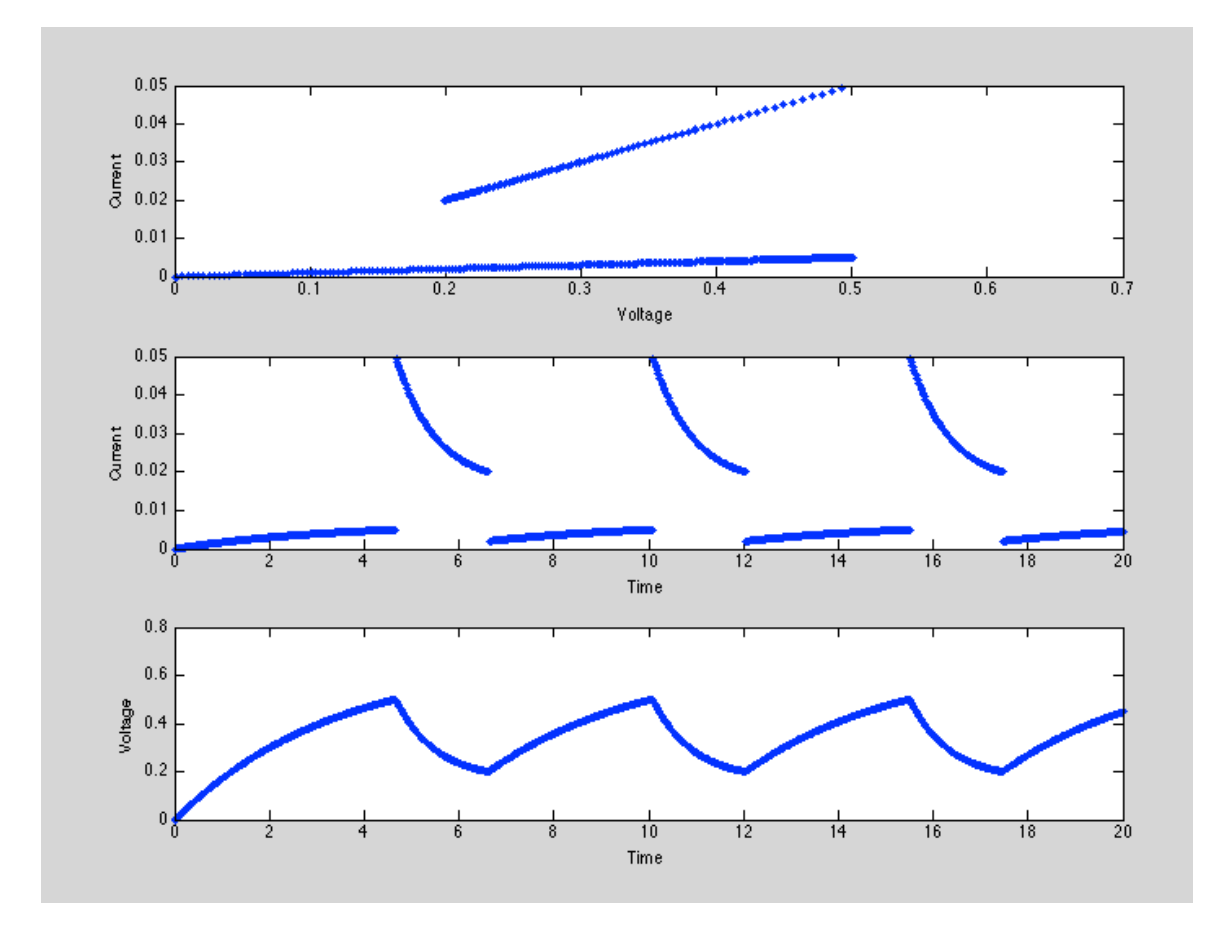

#### **Figure 8. Simulated Results with Two Resistance Values**

<span id="page-23-0"></span>The goal is to add more resistances in the simulation causing the current to become continuous and by adjusting the parameters, causing it to oscillate at a desired frequency. The goal in this simulation is to have four resistances to create the desired I-V-characteristics as seen in the figure below. In reality, the resistance will slowly change in response to infinitesimal changes in voltage.

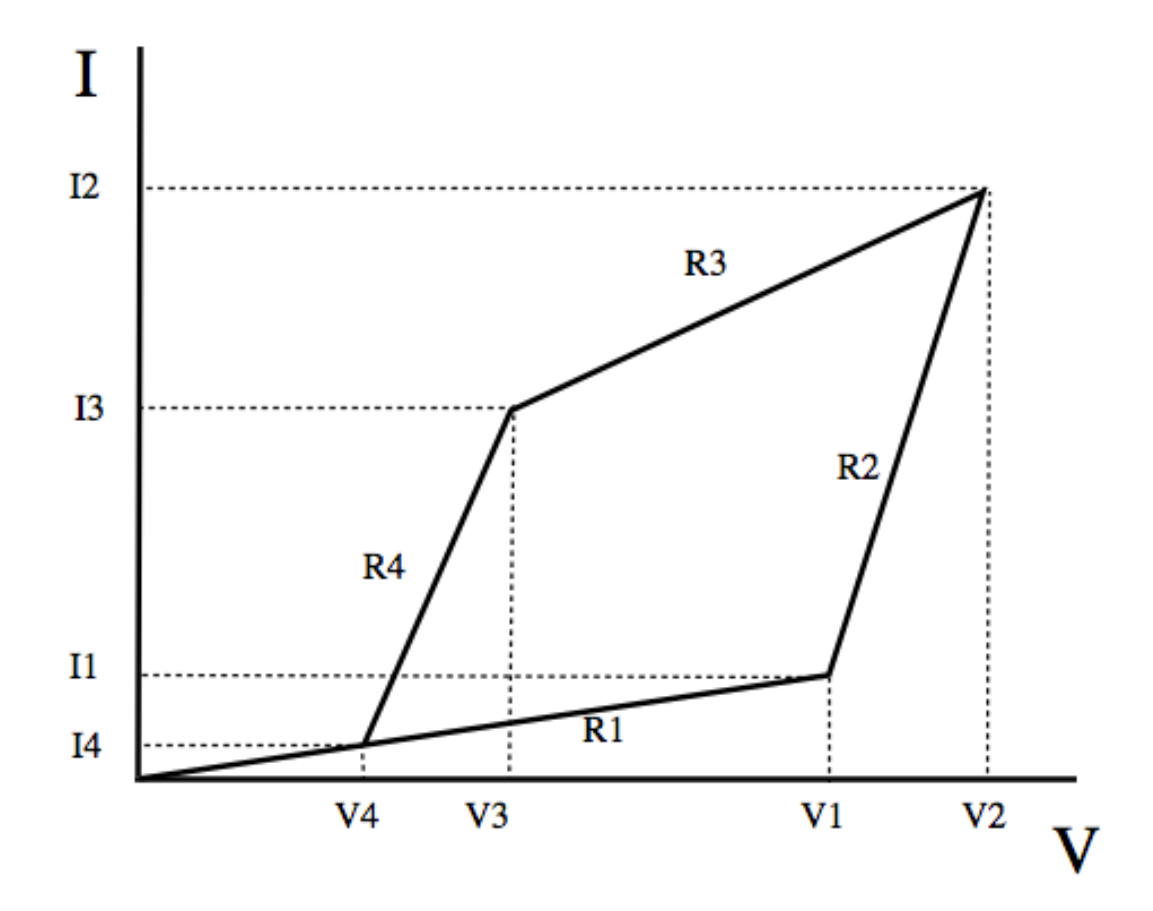

## **Figure 9. Desired IV Curve for 4 Resistance Circuit**

<span id="page-24-0"></span>Using the figure above and the circuit from Figure 7, we can determine the solutions to the general equation along each of the four curves: R1, R2, R3, and R4. The solutions are as follows:

R1 curve: 
$$
V_1 = V_0 \left( 1 - e^{-\frac{t}{RC}} \right)
$$
,  $0 < t < t_1$   
\nR2 curve:  $V_2 = V_1 e^{-\frac{t - t_1}{R'_2 C}} + R'_2 \left( \frac{V_0}{R_s} + K_2 \right) \left[ 1 - e^{-\frac{t - t_1}{R'_2 C}} \right]$ ,  $t_1 < t < t_2$   
\nR3 curve:  $V_3 = V_2 e^{-\frac{t - t_2}{R'_3 C}} + R'_3 \left( \frac{V_0}{R_s} - K_3 \right) \left[ 1 - e^{-\frac{t - t_2}{R'_3 C}} \right]$ ,  $t_2 < t < t_3$ 

R4 curve: 
$$
V_4 = V_3 e^{-\frac{t - t_3}{R'_4 c}} + R'_4 \left(\frac{V_0}{R_5} + K_4\right) [1 - e^{-\frac{-(t - t_3)}{R'_3 c}}]
$$

where  $R'_1 = \frac{R_1 R_s}{R_1 + R_2}$  $\frac{R_1R_S}{R_1+R_S}$ ,  $R'_2 = \frac{R_2R_S}{R_2+R_S}$  $\frac{R_2R_s}{R_2+R_s}, R'_3 = \frac{R_3R_s}{R_3+R_s}$  $\frac{R_3 R_S}{R_3 + R_S}$ ,  $R'_4 = \frac{R_4 R_S}{R_4 + R_S}$  $\frac{R_4R_5}{R_4+R_5}$ . (Note V<sub>1</sub>-V<sub>4</sub>  $\neq$  V1-V4. The Voltages in the previous equations are the voltage at time t along the curve in Figure 8. V1-V4 are the switching voltages) The K values are the offset values to allow the curves to all connect, which will keep the current continuous as it goes around the path.

The first step to finding parameters that will fit this curve is to determine where each segment wants to go as time goes to infinity. This is done by setting  $t = \infty$  in each of the four equations above. This gives:

As t→∞

 $V_1$ : wants to go to  $V_0$ 

$$
V_2: R'_2 \left(\frac{V_0}{R_s} + K_2\right), \quad V_2 > V_1
$$
  

$$
V_3: R'_3 \left(\frac{V_0}{R_s} + K_3\right), \quad K_3 \le I_2 \text{ and } V_3 < V_1
$$
  

$$
V_3: R'_4 \left(\frac{V_0}{R_s} - K_4\right), \quad V_4 \text{very small}
$$

We will also look at the line equations for each of them and try to determine R and K values that will satisfy the desired curve. The line equations for each  $I_x$  and  $V_x$  point are:

$$
I_1 = \frac{V_1}{R_1}
$$
  
\n
$$
I_2 = \frac{V_2}{R_2} + K_2
$$
  
\n
$$
I_3 = \frac{V_3}{R_3} + K_3
$$
  
\n
$$
I_4 = \frac{V_4}{R_4} + K_4
$$
  
\n
$$
I_5 = \frac{V_3}{R_4} + K_4
$$
  
\n
$$
I_6 = \frac{V_4}{R_4} + K_4
$$
  
\n
$$
I_7 = \frac{V_4}{R_4} + K_4
$$
  
\n
$$
I_8 = \frac{V_4}{R_1}
$$
  
\n
$$
I_9 = \frac{V_4}{R_1}
$$

In order to satisfy the R4 curve, we know  $R_4'(\frac{V_0}{R_4})$  $\frac{v_0}{R_s}$  + K<sub>4</sub>) has to be less than V<sub>4</sub>, thus we obtain  $K_4 \geq -\frac{V_4}{R'}$  $\frac{V_4}{R'_4} + \frac{V_0}{R_s}$  $\frac{v_0}{R_s}$ . We can substitute this into our I<sub>4</sub> equation for K<sub>4</sub>. Since we have two equations for each point (since at each point two lines intersect), we should be able to work our way to equations for  $I_1$ ,  $I_2$ ,  $I_3$ , and  $I_4$  without K values. In the results section, we will go through one example of a solution for these.

Looking at the curve, we can also find other conditions that must be satisfied to create the desired results. These vary from what the K values need to be to what the switching voltages need to be. The following are these conditions:

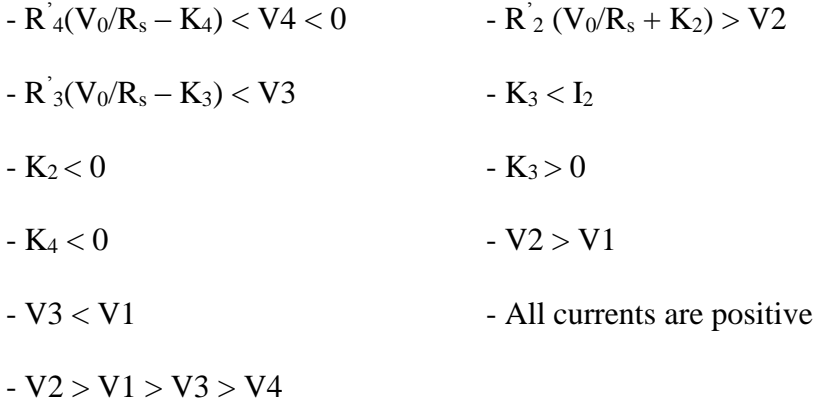

#### **Chapter 4**

#### **Results**

<span id="page-27-0"></span>Using the line equations obtained in the Simulation section, an equation for  $I_1$  was obtained using only R and V values. We start with the condition that  $R_4'(\frac{V_0}{R_2})$  $\frac{V_0}{R_s} + K_4$ ) <  $V_4$ , which gives us  $K_4 \geq -\frac{V_4}{R}$  $\frac{V_4}{R'_4} + \frac{V_0}{R_s}$  $\frac{v_0}{R_s}$ . From here we can use this equation for our K<sub>4</sub> value. Plugging this into our I<sub>4</sub> equations gives:  $I_4 = \frac{V_4}{R_4}$  $\frac{V_4}{R_4} + \left(\frac{V_0}{R_S}\right)$  $\frac{V_0}{R_S} - \frac{V_4}{R_4'}$  $\frac{v_4}{R'_4}$ ). We then proceed to use the two equations for each line found in the Simulation section. We end up with the following results (All V values are switching voltages):

$$
I_3 = \frac{V_3}{R_4} + \left(\frac{V_0}{R_s} - \frac{V_4}{R_4}\right) = \frac{V_3}{R_3} + K_3
$$
  
\n
$$
K_3 = \frac{V_0}{R_s} - \frac{V_4}{R_4} + \frac{V_3}{R_3} - \frac{V_3}{R_3}
$$
  
\n
$$
I_2 = \frac{V_2}{R_3} + \left(\frac{V_0}{R_s} - \frac{V_4}{R_4} + \frac{V_3}{R_3} - \frac{V_3}{R_3}\right) = \frac{V_2}{R_2} + K_2
$$
  
\n
$$
K_2 = \frac{V_0}{R_s} - \frac{V_4}{R_4} + \frac{V_3}{R_3} - \frac{V_3}{R_3} + \frac{V_2}{R_3} - \frac{V_2}{R_2}
$$
  
\n
$$
I_1 = \frac{V_1}{R_2} + \left(\frac{V_0}{R_s} - \frac{V_4}{R_4} + \frac{V_3}{R_3} - \frac{V_3}{R_3} + \frac{V_2}{R_3} - \frac{V_2}{R_2}\right) = \frac{V_1}{R_1}
$$

Resolving for R1, we get:

$$
R_1 = \frac{V_1}{\frac{V_1}{R_2} + \frac{V_0}{R_s} - \frac{V_4}{R_4} + \frac{V_3}{R_3} - \frac{V_3}{R_3} + \frac{V_2}{R_3} - \frac{V_2}{R_2}}
$$

The last equation removes all K values and allows us to choose R values to try to satisfy the desired I-V curve. Once values for  $R_2-R_4$  were chosen, we could determine what value of  $R_1$ would satisfy the line conditions. K values could then be determined as well as where the

voltages wanted to go as time went on to infinity. If the voltages (as time goes to infinity) of each line go towards values determined by the switching voltages as well as the previous conditions, then a solution would exist.

Using the MATLAB model to solve for the voltage values as  $t\rightarrow\infty$ , many combinations of R values were chosen based on the conditions, trying to obtain the curve we were looking for. Below is a table showing several of these attempts and why they failed.

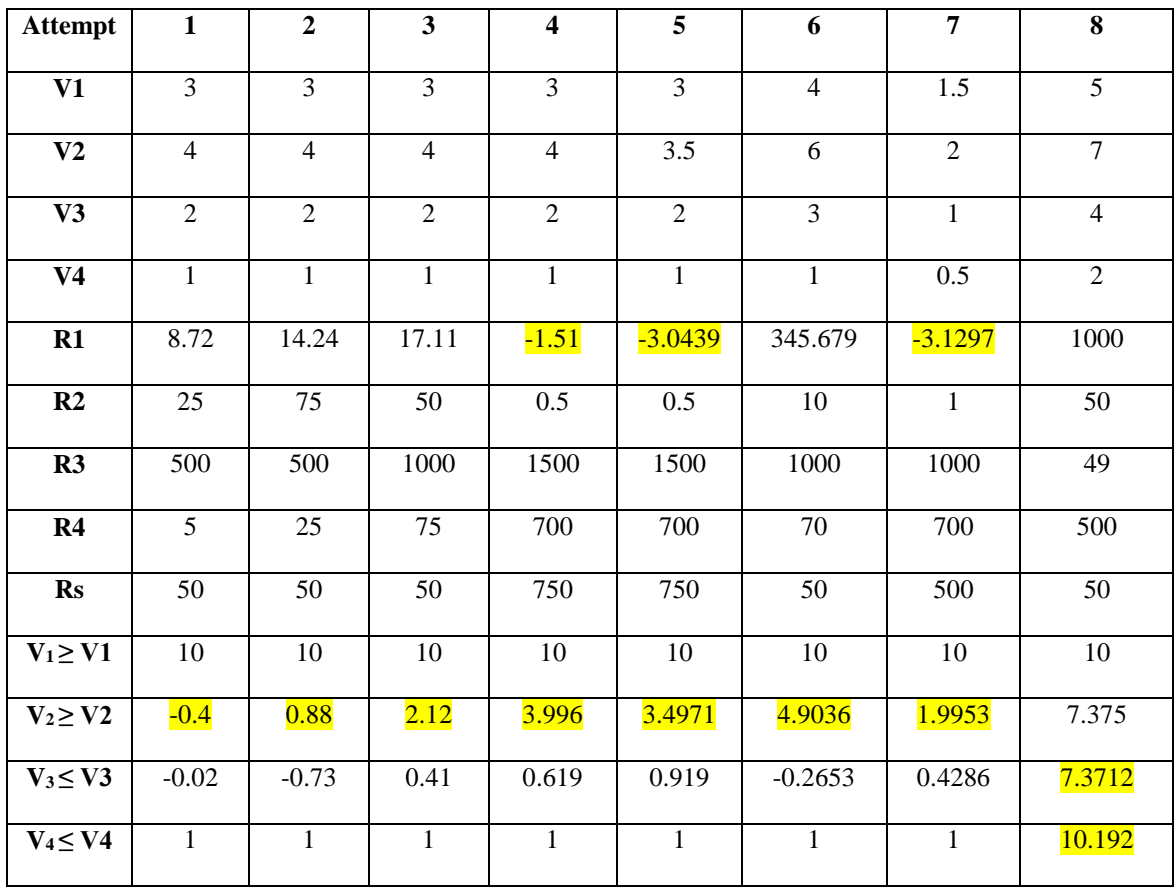

#### **Table 1. Parameter Attempts (highlights show errors)**

<span id="page-28-0"></span>The first three attempts shown above all had a  $V_2$  value that was too small. Since this value is smaller than the switching voltage, the circuit would remain stuck on this part of the curve, never reaching V2 and thus not switching to the third curve. The  $V_2$  value in the fourth attempt was much closer to the switching voltage, but still not over it. The R1 value also became negative, which is not physically possible. Still trying to see if there was a way to get an appropriate  $V_2$  value, we tried lowering the switching voltages. However, the  $V_2$  value did not get any closer to the switching voltage and the R1 value became even more negative. The sixth attempt gave an appropriate R1 value (we want R1 to be relatively high to get the desired curve), but again the  $V_2$  value was too low. Figure 10 below shows the simulated outcome of the parameter values in Attempt 6. It shows that the curve reaches the first switching voltage, but since the second switching voltage is too low, it never reaches the second value. This causes the circuit to just remain on the first line. In the seventh attempt, the switching voltages were all halved, but no new results were obtained.

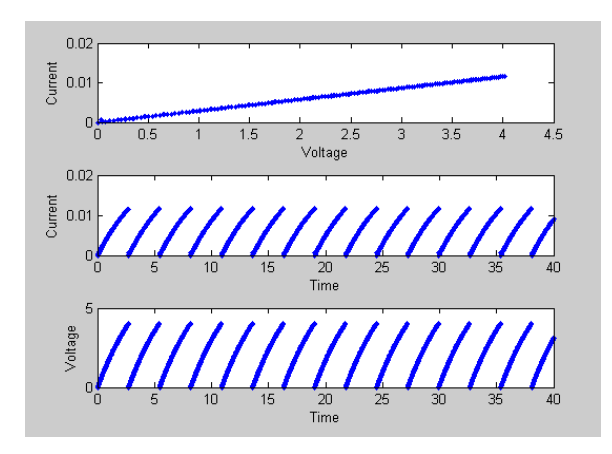

**Figure 10. MATLAB model for Attempt 6**

<span id="page-29-0"></span>The last attempt shows just one scenario where the first and second switching voltages are reached, but the third and fourth are not. Plugging these values into the MATLAB model to simulate the circuit, we obtain the figures shown below. The top figure shows the circuit switching at the first and then the second voltage. However, since the third switching voltage is not low enough, the circuit does not complete the full path. The second figure shows the current beginning to jump back and forth between two values as time goes on. The bottom figure shows the voltage increasing and then leveling off.

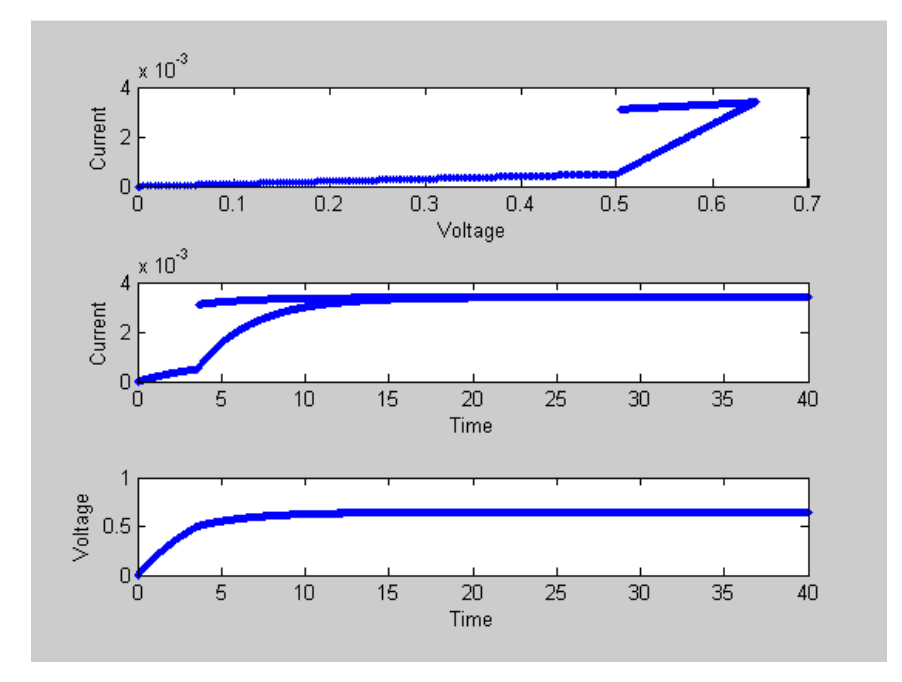

## **Figure 11. MATLAB model for Attempt 8**

<span id="page-30-0"></span>As can be seen above, for any combination of values chosen, at most only three of the voltages would reach the switching voltages. We were unable to obtain parameters that would allow for the circuit to gradually switch, as was desired. As is seen in the Simulation section, we were able to obtain a resistive switching using only two resistance values, which suggests that an instantaneous switch may be needed in order to obtain the desired results.

#### **Chapter 5**

#### **Conclusion and Future Work**

<span id="page-31-0"></span>Looking into alternative ways to invert DC power to AC power in a solar cell is valuable research, as the current costs of inversion is not economical. This thesis took a look at using memristive devices in a relaxation oscillator to simulate DC to AC inversion. A model was created to test different parameters to determine if a self-oscillating system could be created that would simulate AC power taken from a DC solar cell. The simplest form of this circuit allowed the memristive device to exist at two different resistances. In this case, oscillations occurred, but only with a discontinuous current. From there, we increased the allowed number of resistances to four. This would theoretically give a continuous current as well as allow the circuit to switch at selected voltages, creating the oscillations. However, it was discovered that not all of the conditions needed for this to occur were possible. The circuit would not reach the second switching voltage, despite all other conditions satisfied. The only way the circuit would reach the second switching voltage was if several other conditions were broken.

In conclusion, while the work to obtaining a self-oscillating and continuous switching cell design is not complete, this thesis took steps in a positive direction and has developed useful ideas towards possible outlooks to a future in this area. We discovered that the circuit would not reach the second switching voltage with the current conditions, but we did not look further into allowing discontinuities in the more complex simulation with four resistances. Possibly allowing this would enable us to create a situation in which we could achieve the hysteretic curve we desire. Another possible solution is to look into different circuit designs using the memristive

elements. This could include trying to include it into an amplifying oscillating circuit. Our circuit altered the very basic of a relaxation oscillator using only a series resistor and capacitor. By changing the circuit, the parameters and some conditions would also change, which could lead to more positive results. Also, since memristors are relatively new devices, there is a lot still unknown about them and their functionality. In better understanding memristors in the future, we may be able to construct a workable oscillating circuit using them for their resistive switching capabilities.

#### **Appendix A**

#### **Matlab Code for Memristive Circuit: 2 M values**

```
% Circuit model for memristive circuit, two M values
M1 = 10;%memristor low resistance
M2 = 100; %memristor high resistance
R = 100; %series resistance
C = 10^{\circ}-3; %capacitance
delta t = 0.0002;
t = 1inspace(0,20,1001);
V = zeros(1,1001);I = zeros(1,1001);Vs = 1;for i=2:1000 
    V(2) = 0.002; \deltainitializing V
     if V(i)>V(i-1) %current voltage greater than previous voltage
        if V(i) <= 0.5 % current voltage less than 0.5
            V(i+1) = ((Vs/R) + (C*V(i)/delta t) * (R*delta t / (delta t) / (delta t);
            I(i+1) = V(i+1)/M2; elseif V(i)>0.5 %current voltage greater than 0.5
            V(i+1) =((Vs/R)+(C*V(i)/delta_t) / (\text{R*delta_t*M1}/(delta_t) / (\text{delta_t*M1+R*}I(i+1) = V(i+1)/M1; %set next current to next voltage/Memristor
         end
     elseif V(i)<V(i-1) %current voltage less than previous voltage
         if V(i)>=0.2 %current voltage greater than 0.2
            V(i+1) =((Vs/R)+(C*V(i)/delta t) / R*delta t R*delta t L*M1/(delta t t *M1+R*C*M1+R*delta t);
            I(i+1)=V(i+1)/M1; \text{set next current to next voltage/memristor} elseif V(i)<0.2 %current voltage less than 0.2 
            V(i+1) = (Vs/R) + (C*V(i)/delta t) + (R*delta t/(delta t+R*C));
            I(i+1)=V(i+1)/M2; end
     end
end
subplot (3,1,1), plot(V,I,'.'')xlabel('Voltage')
ylabel('Current')
subplot (3,1,2), plot(t,1)xlabel('Time')
ylabel('Current')
```

```
subplot (3,1,3), plot(t, V)xlabel('Time'
)
ylabel('Voltage'
)
```
#### **Appendix B**

#### **Matlab Code for Memristive Circuit: 4 M values**

```
% Circuit model for memristive circuit, four M values
% Chosen Switching Voltages 
8 \text{ V1} = 0.58 \text{ V2} = 0.78 \text{ V3} = 0.2% V4 = 0.4M1 = 1000;%memristive value for curve 1
M2 = 50; %memristive value for curve 2
M3 = 49; %memristive value for curve 3
M4 = 500; %memristive value for curve 4
M5 = 70;
R = 50; %series resistance
C = 10^{\circ} - 3; %capacitance
delta t = 0.0002;
t = 1inspace(0,40,2001);
V = zeros(1, 2001);I = zeros(1, 2001);Vs = 1; %voltage from solar cell
for i=2:2000 
    V(2) = 0.002; \delta anitializing V
     if V(i)>=V(i-1) %current voltage greater than previous voltage
        if V(i) <= 0.5 % current voltage less than 0.5
            V(i+1) =((Vs/R)+(C*V(i)/delta t)*(R*delta t*M1/(delta t*M1+R*C*M1+R*delta t));
            I(i+1) = V(i+1)/M1; elseif 0.7>=V(i)>0.5 %current voltage greater than 0.5, less than 
0.7
            V(i+1) =((Vs/R)+(C*V(i)/delta_t)*(R*delta t*M2/(delta t*M2+R*C*M2+R*delta t));
            I(i+1) = (V(i+1)/M2) - 0.0095;elseif V(i)>0.7 % current voltage greater than 0.7
            V(i+1) =((Vs/R)+(C*v(i)/delta t) *(R*delta t*M3/(delta t*M3+R*C*M3+R*delta t));
            I(i+1) = (V(i+1)/M3) - 0.01; end
     elseif V(i)<V(i-1) %current voltage less than previous voltage
        if V(i) >= 0.4V(i+1) =((Vs/R)+(C*V(i)/delta t) *(R*delta t*M4/(delta t*M4+R*C*M4+R*delta t));
             I(i+1)=V(i+1)/M4+0.0021; %set next current to next 
voltage/memristor
        elseif 0.2 \le V(i) \le 4 % current voltage greater than 0.1, less than
0.2
```

```
V(i+1) =((Vs/R)+(C*V(i)/delta_t) / (R*delta t*M5/(delta t*M5+R*C*M5+R*delta t));
            I(i+1) = V(i+1)/M5; elseif V(i)<0.2
            V(i+1) =((Vs/R)+(C*V(i)/delta_t) / (R*delta_t,t*M1/(delta_t+M1+R*C*M1+R*delta_t),;
            I(i+1) = V(i+1)/M1; end 
     end
end
%Plot of I-V 
subplot (3,1,1), plot(V,I,'.'')
```

```
xlabel('Voltage')
ylabel('Current')
```

```
%Plot of I-t
subplot (3,1,2), plot(t,I,'.')
xlabel('Time')
ylabel('Current')
```

```
%Plot of V-t
subplot (3,1,3), plot(t,V)xlabel('Time')
ylabel('Voltage')
```
#### **Appendix C**

#### **Matlab Code for finding voltages as t → ∞**

<span id="page-37-0"></span>%Resistance values  $R2 = x;$  $R3 = x;$  $R4 = x;$  $Rs = x;$  $V_O = 10$ ;  $C = 10^{\circ} - 3;$ %chosen switching voltage  $V1 = x;$  $V2 = x;$  $V3 = x;$  $V4 = x;$ %Calculations R par2 =  $(R2*Rs)/(R2+Rs)$ ; R par3 =  $(R3*Rs)/(R3+Rs)$ ;  $R$  par4 =  $(R4*Rs) / (R4+Rs)$ ; %Choosing our switching voltages and 3 R values, we should be able to %calculate the value for R1 that will satisfy the curve.  $R1 = VI/((-V4/R par4)+(Vo/Rs)+(V3/R4)-(V3/R3)+(V2/R3)-(V2/R2)+(V1/R2))$ R par1 =  $(R1*Rs)/(R1+Rs)$ ; %% Step 0  $%$  find time it takes to get to V1 = V(t1)  $t1 = -R$  par $1*C*log($  (-V1+Vo)/Vo)  $I1 = VI/R1$  %finds the current at V1 %as time goes to infinity  $V_1 = V_0$ %% Step 1 % Find k2 value  $k2 = 11-V1/R2$ t2 = t1 -  $(R_{par2} \times C) \times log((V2 - (R_{par2} \times (Vo/Rs) - k2))) / (V1 (R par2*((Vo/Rs)+k2)))$ ;  $I2 = V2/R2+k2$  %finds current at V2

```
%as time goes to infinity
V 2 = R par2*((Vo/Rs)-k2)
%% Step 2
% find k3 value k3<=I2, but want it to be large and positive
k3 = 12 - V2/R3t3 = t2 - (R_par3*C)*log((V3-(R_par3*Vo/Rs)+(R_par3*k3))/(V2-
(Rpar3*Vo/Rs)+(Rpar3*k3));
I3 = V3/R3+k3 
%as time goes to infinity
V_3 = R_par3*(V_0/Rs) - k3)%% Step 3
% find k4 value, want k4 to be small
% need R_par4((Vo/Rs)+k4) to be less than V4
k4 = 13 - V3/R4t4 = t3 - (R-par4*C)*log((V4-(R-par4*Vo/Rs)+(R-par4*k4))/(V3-(Rpar4*Vo/Rs)+(Rpar4*k4));
I4 = V4/R4+k4%as time goes to infinity
V_4 = R_par4*((Vo/Rs) - k4)
```
#### **BIBLIOGRAPHY**

- <span id="page-39-0"></span>[1] Fonash, Stephen Joseph. *Development of Solar Sells* [Internet]. Encyclopedia Britannica. 2014. Available from: http://www.britannica.com/EBchecked/topic/552875/solarcell/45872/Development-of-solar-cells
- [2] Chaplin E, Fuller C, and Pearson G. *A new silicon pn junction photocell for converting solar radiation into electrical power* [Internet]. Journal of Applied Physics. 1954; 25: 676-677. Doi: 10.1063/1.1721711
- [3] Green M. Renewable Energy and its Potential [Internet]. University of New South Wales -Centre of Excellence for Advanced Silicon Photovoltaics and Photonics. 2004. Available from: gcep.stanford.edu/pdfs/solar\_workshop\_10\_04/SolarGreen12004.pdf
- [4] Brown, Gregory F. and Wu, Junqiao. *Third generation photovoltaics* [Internet]. Laser & Photonics. 2009. 3(4): 394-405. Doi: 10.1002/lpor.200810039. Available from: http://www.mse.berkeley.edu/~jwu/publications/Brown-LPR-09.pdf
- [5] Roaf, Susan and Roberts, Neil. *Luminescent Solar Concentrators (LSCs)* [Internet]. SISER. Available from: http://siser.eps.hw.ac.uk/research/concentrating-pv/luminescent-solarconcentrators-lscs
- [6] de Boer, Dick K. G. *Luminescent Solar Concentrators: The road to low cost energy from the sun* [Internet]. International Society for Photonics and Optics. 2010. Doi: 10.1117/2.1201004.002895. Available from: http://spie.org/x40032.xml
- [7] Fonash, S. J. *Solar Cell Device Physics*, 2nd ed. Burlington, MA: Elseviere; 2010.
- [8] Woodford, Chris. (2014, May 16). *Inverters* [Internet]. Available from: http://www.explainthatstuff.com/how-inverters-work.html
- [9] Grabianowski, Ed. *How DC/AC Power Inverters Work* [Internet]. Available from: http://electronics.howstuffworks.com/gadgets/automotive/dc-ac-power-inverter.htm
- [10] *Schematic and Operation of an Inverter* [Internet]. Available from: http://www.mpptsolar.com/en/how-does-an-inverter-work.html
- [11] *Simple Harmonic Motion: Free Oscillations, Forced Oscillations and Resonance* [Internet]. University of Salford Manchester. Available from: http://www.acoustics.salford.ac.uk/feschools/waves/shm3.php
- [12] Jenkins, Alejandro. *Self-oscillation* [Internet]. Physics Reports. 2012. 525(2). Available from: http://arxiv.org/pdf/1109.6640v4.pdf
- [13] Gerard-Lescuver, J. M. A. *On an electrodynamical paradox.* Philosophical Magazine. 1880.
- [14] Cartwrite, M. J. *Balthazar van der Pol.* Journal of the London Mathematical Society. 1960.
- [15] Ginoux, Jean-Marc, Letellier, Christophe. *Van der Pol and the history of relaxation oscillations: toward the emergence of a concept* [Internet]*.* Chaos, American Institute of Physics. 2012. Doi: 10.1063/1.3670008. Available from: https://hal.archives-ouvertes.fr/hal-01056923/document
- [16] Tsatsos, Marios. *Theoretical and Numerical Study of the Van der Pol equation* [Internet]*.* Aristotle University of Thessaloniki. 2006. Available from: http://arxiv.org/pdf/0803.1658.pdf
- [17] Lursmanashvili, Otar, Paatashvili, Tamar and Gheonjian, Lev. *Detecting Quasi-Harmonic Factors Synchronizing Relaxation Processes: Application to Seismology* [Internet]. Chapter 18. 2010. Available from: http://link.springer.com/chapter/10.1007/978-3-642-12300- 9\_18#page-1
- [18] Chua, Leon O. *Memristor – The Missing Circuit Element* [Internet]. IEEE Transactions on Circuit Theory. 1971. 18(5). Available from: http://www.cpmt.org/scv/meetings/chua.pdf
- [19] Williams, R. Stanley. *How we Found the Missing Memristor* [Internet]. IEEE Spectrum. 2008. Available from: http://spectrum.ieee.org/semiconductors/processors/how-we-foundthe-missing-memristor
- [20] link to when cap, resistor, and inductor were discovered
- [21] Tetzlaff, Ronald. Memristors and Memristive Systems. 1<sup>st</sup> ed. New York: Springer, 2014.
- [22] Driscoll, T. Kim, H. T. Chae, B. G., Ventra M. Di. And Basov, D. N. *Phase-transition driven memristive system* [Internet]. Applied Physics Letters. 2009. Available from: http://infrared.ucsd.edu/basov\_pubs/129%20T.%20Driscoll%20APL%202009.%207.pdf

## ACADEMIC VITA

## BEVERLY POST

## 7327 Flint Hill Road, New Tripoli, PA 18066

## bgp5023@gmail.com

## **Education**

- B.S., Engineering Science, The Pennsylvania State University, University Park, PA
- B.S., Electrical Engineering, The Pennsylvania State University, University Park, PA
- Honors in Electrical Engineering

### **Honors and Awards**

- Kearns/McNitt Award for Leadership and Service in ES&M
- Coffey Scholarship in ES&M
- Zamrik Scholarship in ES&M
- Marin Joseph Memorial Award
- President's Freshman Award

## **Professional Experience**

- Process Engineer Intern W. L. Gore and Associates Summer 2013
	- o Collaborated with a team of engineers to improve the process of making blank filters, helping to decrease scrap material and reduce technician time
- Automation and Controls Intern W. L. Gore and Associates Summer 2014
	- o Performed control design changes on existing machinery using PLC and HMI software
- Resident Assistant The Pennsylvania State University Spring 2013-Fall 2014
	- o Organized and facilitated community building and educational programs for up to 50 residents as well as enforced policies to ensure a safe living and learning environment for all residents
- Capstone Design Course Teaching Assistant The Pennsylvania State University Fall 2013

## **Publications and Papers**

 Pulsifer, Drew P.; Lakhtakia, Akhlesh; Narkede, Mahesh; Domingue, Michael; Post, Beverly; Kumar, Jayant; Martin-Palma, Raul Jose; and Baker, Thomas. (March, 2013) *Fabrication and testing of artificial emerald ash borer visual decoys.* Journal of Bionics Engineering.